# La rédaction du mémoire de master

Enseignant : Dr. MAHOUI Karim

## La rédaction du mémoire de master

- 1. Éléments constitutifs du mémoire (rappels)
- 2. Normes de rédaction des références bibliographiques
- 3. Les citations dans le texte
- 4. L'écriture

# Éléments constitutifs du mémoire

Rappels

## Les éléments constitutifs du mémoire

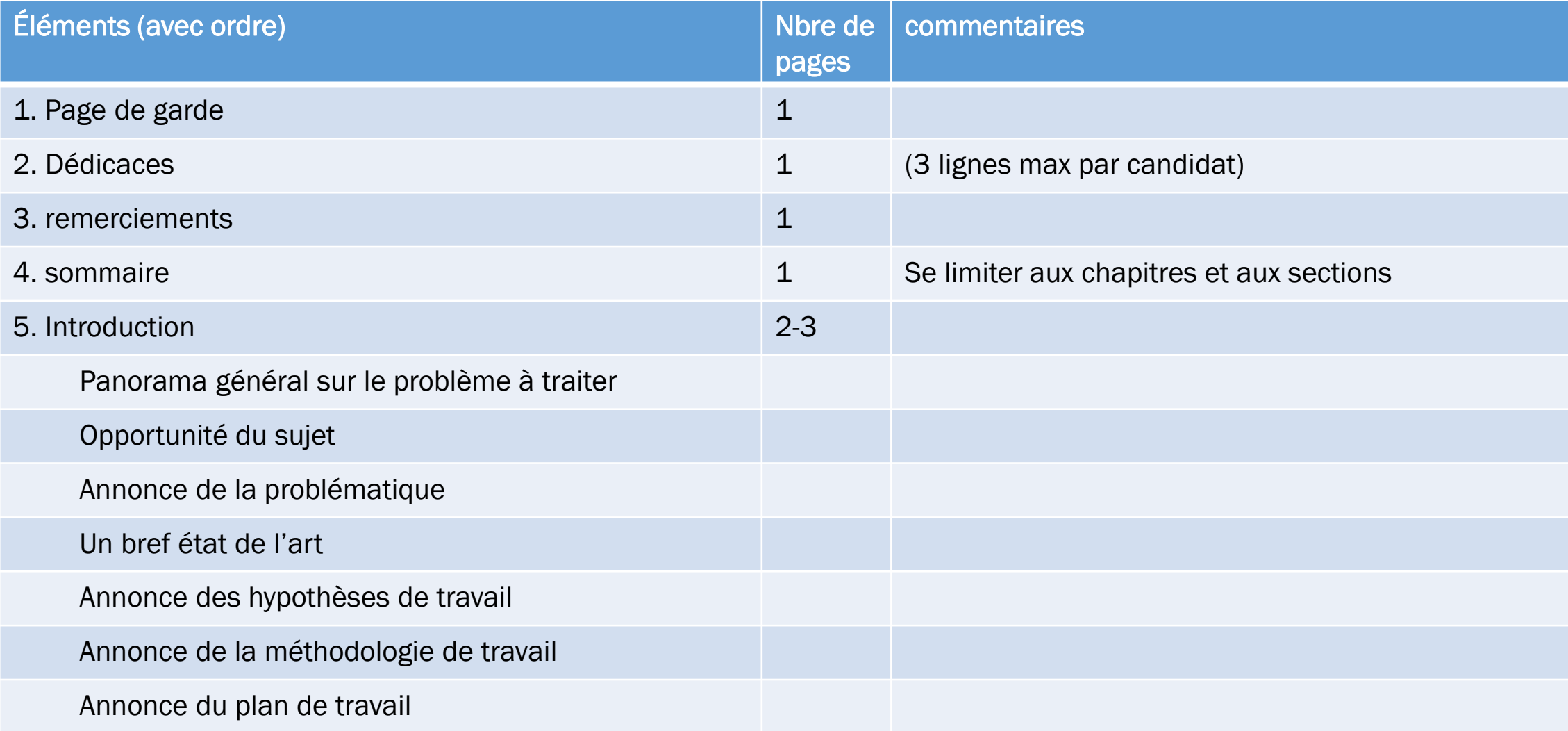

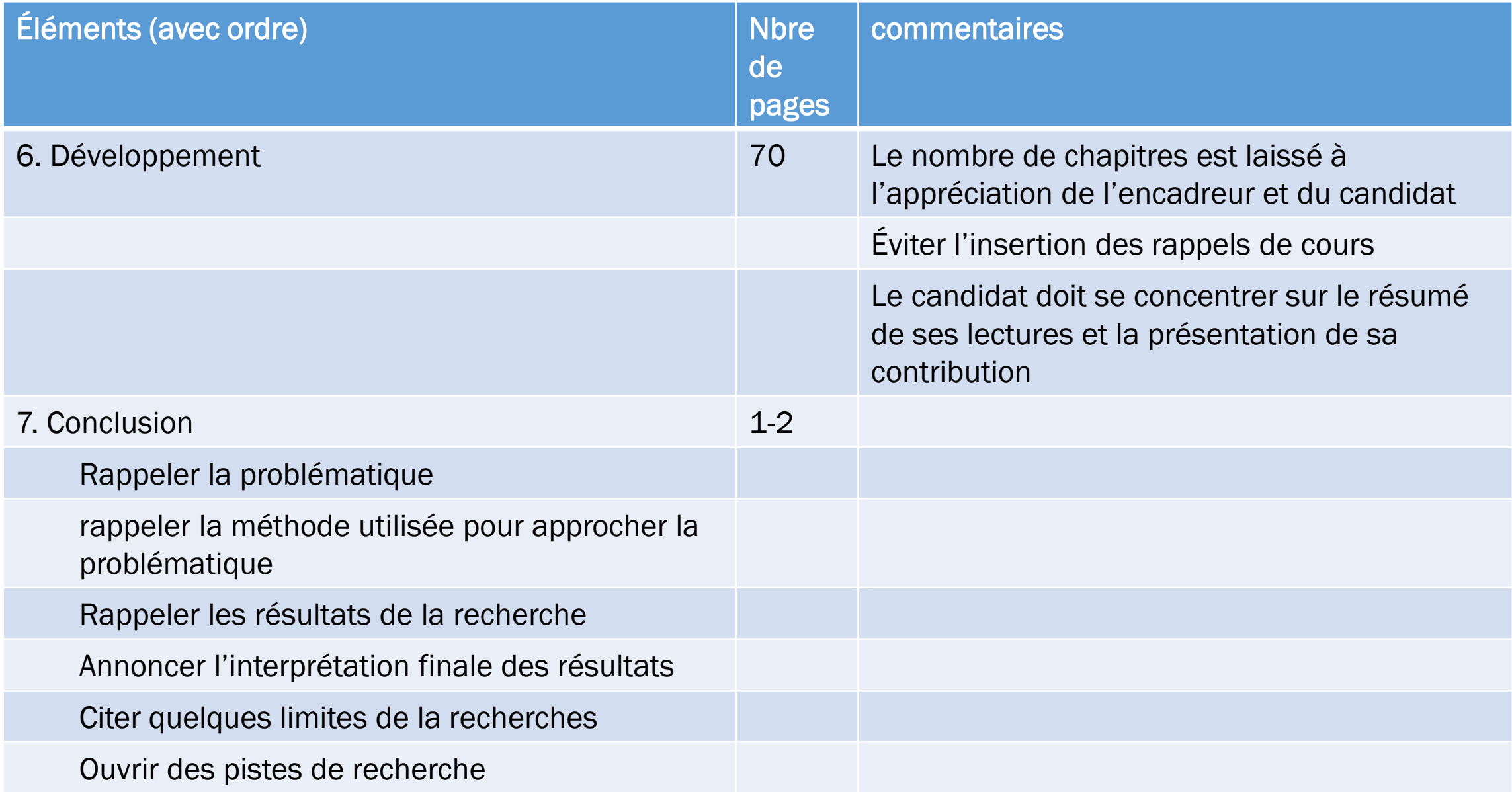

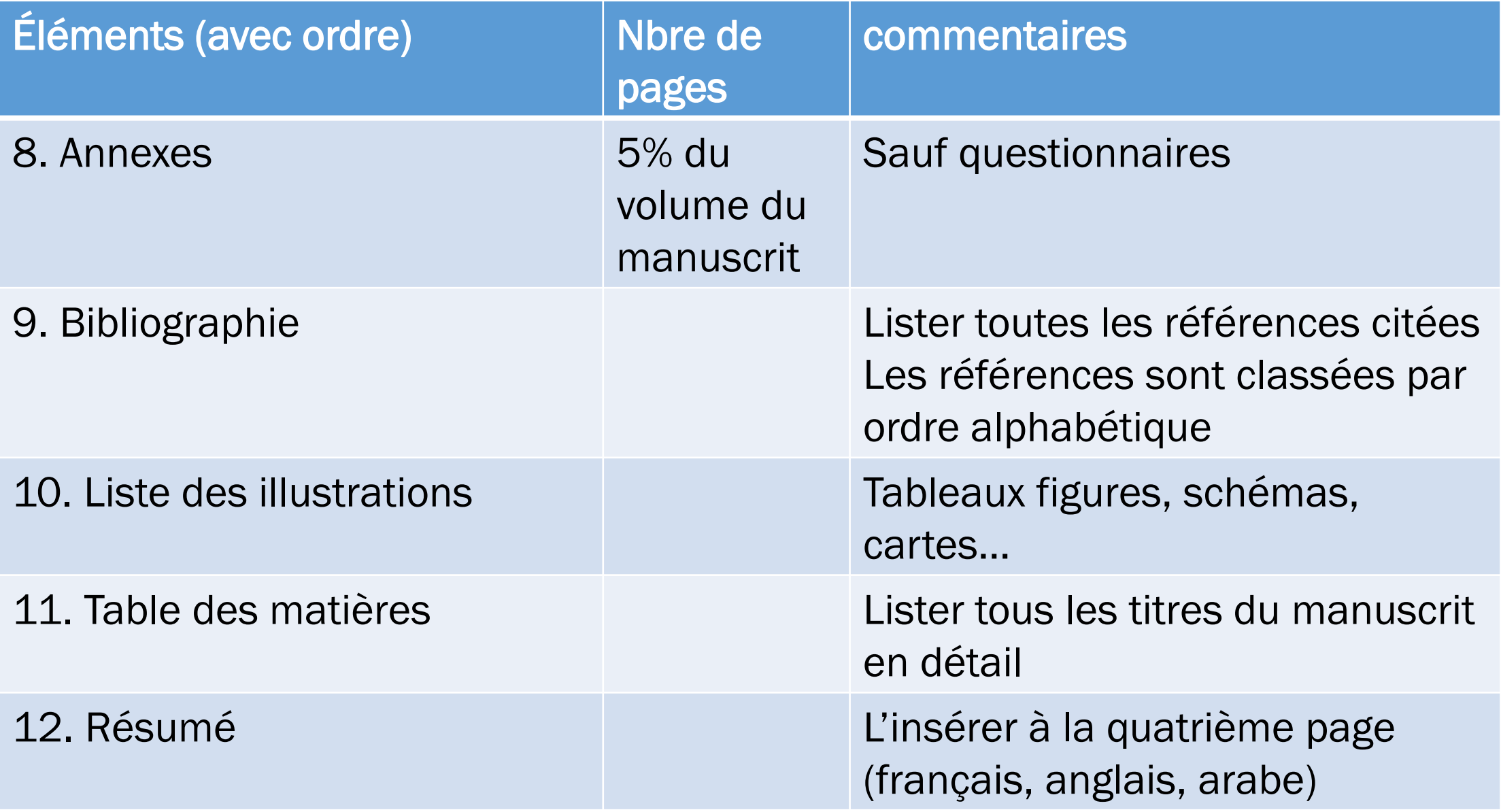

### Forme de saisie du mémoire

- Police de caractère : Times New Roman 12
- Interlignes: 1,5 Cm
- Marges: 2,5 Cm partout
- Reliure: 0,5 Cm
- Le manuscrit, en entier, ne doit pas dépasser les 80
- Joindre un CD contenant une copie du mémoire en version Word, avec chaque copie en version papier remise à l'administration.

## Comment structurer un mémoire: les grandes masses : 82 pages!

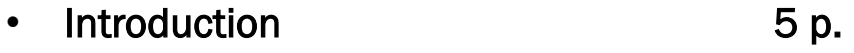

- Première partie 36 p.
- $\cdot$  1.1. Sous-partie 1 18 p.
- I.1.a Sous sous-partie 1 9 p.
- I.1.b Sous sous-partie 2 9 p.
- I.2. Sous-partie 2 18 p.
- I.2.a Sous sous-partie 1 9 p.
- I.2.b Sous sous-partie 2 9 p.

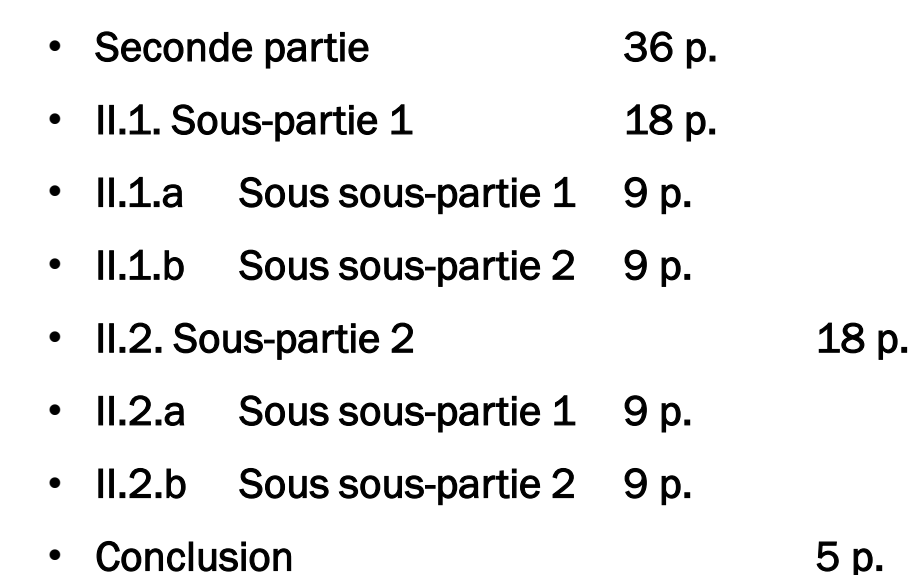

## Variations au niveau de la spécificité et du niveau de détail

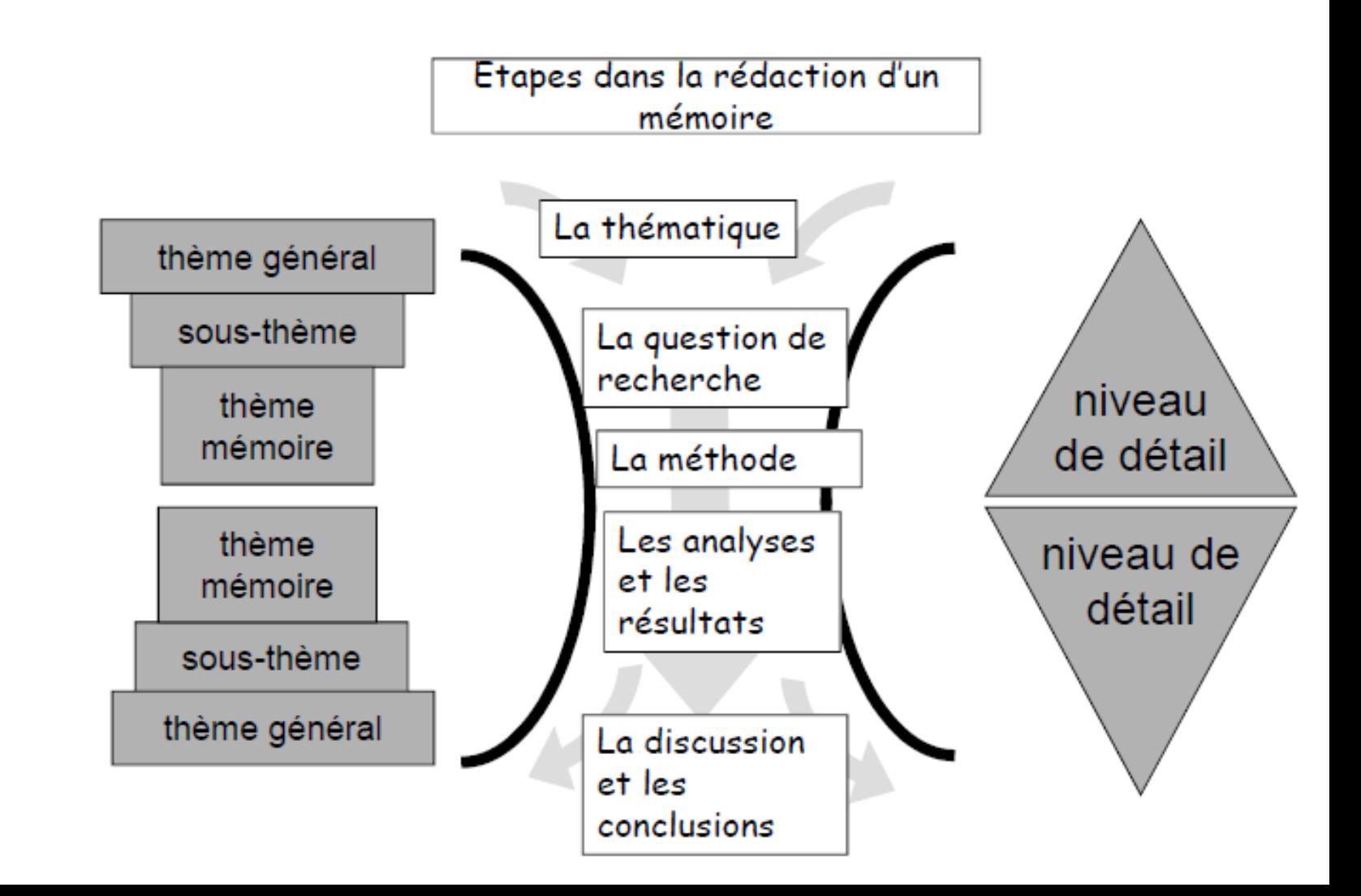

## **Transitions**

- Vieil adage journalistique: Dire les choses trois fois
	- Dire ce qu'on va dire
	- Le dire
	- Dire ce qu'on a dit
- Mais ne pas exagérer.

### Exemple : Chapitre 1: le chômage

Dans ce chapitre, nous allons d'abord décrire les théories sur le chômage. Nous allons parler de X, ensuite de Y, et enfin de Z.

XXXXXXXXXXXXXXXXXXXXXXXXXXXXXXXXXXX XXXXXXXXXXXXXXXXXXXXXXXXXXXXXXXXXXX **XXXX** 

YYYYYYYYYYYYYYYYYYYYYYYYYYYYYYYYYYYY YYYYYYYYYYYYYYYYYYYYYYYYYYYYYYYYYYY YYYYYYYYYYYYYYYYYYYYYYYYYYYYYYYYYYYYY YYYYYYY

7777

Dans ce chapitre, nous avons évoqué trois théories importantes du chômage: X, Y, et Z. Dans le chapitre suivant, nous allons parler des mesures de prévention.

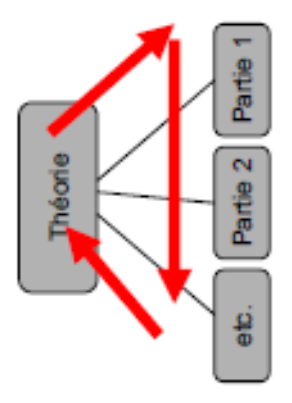

# Les références bibliographiques

## Les références bibliographiques

But: permettre au lecteur de retrouver les sources sur lesquelles on s'appuie

- 1. Normes APA (American Psychological Association): la référence en la matière, à respecter sans faute.
- 2. Norme ISO 690 ou AFNOR (Z 44-005) : Elle comprend les principes directeurs pour la rédaction de références bibliographiques et de citations. Elle s'applique à tout type de ressources ayant fait l'objet d'une publication, y compris sous forme électronique. Elle exclut de son périmètre les documents manuscrits ou non publiés, et ne s'applique ni aux citations analysables par une machine ni aux citations réglementaires.

Sources : pour la norme APA, consulter le site de la bibliothèque de l'université de Montréal : [https://bib.umontreal.ca/citer/styles-bibliographiques/apa?tab=3281,](https://bib.umontreal.ca/citer/styles-bibliographiques/apa?tab=3281) notamment le tableau de consultation rapide: [https://guides.bib.umontreal.ca/ckfinder/ckeditor\\_assets/attachments/tableau-apa-](https://guides.bib.umontreal.ca/ckfinder/ckeditor_assets/attachments/tableau-apa-7e.pdf)7e.pdf

### Formes générales (Norme APA) **• Livre :**

Auteur, A. & Auteur, B. (année). *Titre du livre*. Lieu : Maison d'édition.

Noizet, G. & Caverni, J.-P. (1978). *Psychologie de l'évaluation scolaire*. Paris : P.U.F.

Les informations importantes pour l'identification des sources sont insérées entre parenthèses juste après le titre de l'ouvrage : (Rapport final FNRS N° 30-4587) (3<sup>e</sup> éd., pp. 1-9) (5<sup>e</sup> éd. rev. et aug.)...

### Formes générales (Norme APA) **• Chapitre dans un livre collectif :**

Auteur, A. (année). Titre du chapitre. In A. Auteur-éditeur & B. Auteur-éditeur (Ed.), *Titre du livre collectif* (pp. xx-xx). Lieu : Maison d'édition.

Hayes, J. R. (1998). Un nouveau cadre pour intégrer cognition et affect dans la rédaction. In A. Piolat & A. Pélissier (Eds.), *La rédaction de textes, approche cognitive* (pp. 51-101). Lausanne : Delachaux et Niestlé.

### Formes générales (Norme APA) **• Article d'un périodique :**

Auteur, A. (année). Titre de l'article. *Titre du périodique*, Vol(nb), xx-xx.

Dessus, P. (2001). Aides informatisées à la production d'écrits, une revue de la littérature. *Sciences et Techniques Éducatives*, 8(3-4), 413-433.

Les numéros et nombres de volumes, ainsi que les pages sont toujours écrits en chiffres arabes. Seuls les chiffres romains d'un titre restent romains (p. ex., *L'éducation au XVIIe siècle*).

## Digital Object Identifier DOI

- Digital object identifier (DOI, littéralement « identifiant numérique d'objet<sup>[1](https://fr.wikipedia.org/wiki/Digital_Object_Identifier#cite_note-1)</sup> ») est un mécanisme d'identification de ressources, qui peuvent être des [ressources numériques](https://fr.wikipedia.org/wiki/Ressource_(informatique)), comme un film, un rapport, des [articles scientifiques,](https://fr.wikipedia.org/wiki/Revue_scientifique) mais également des personnes ou tout autre type d'objet.
- Les DOI sont notamment utilisés dans les [bases de données bibliographiques](https://fr.wikipedia.org/wiki/Bases_de_donn%C3%A9es_bibliographiques).
- Exemple de l'article : Cyril Decouzon, Muriel Maillefert, Olivier Petit et Alice Sarran, « Arrangements institutionnels et écologie industrielle », Revue d'économie industrielle [En ligne], 152 | 4e trimestre 2015, mis en ligne le 15 décembre 2017, consulté le 02 janvier 2022.
	- [URL : http://journals.openedition.org/rei/6251](https://doi.org/10.4000/rei.6251)
	- [DOI : https://doi.org/10.4000/rei.6251](https://doi.org/10.4000/rei.6251)
- <https://doi.org/10.4000/rei.6251>
- doi:10.1340/309registries un DOI (selon certaines conventions, l'étiquette doi: est souvent omise : 10.1340/309registries).
- 10.— est le préfixe. Il identifie le registre ou Naming Authority. Le suffixe, c'est-à-dire tout ce qui est après la barre oblique / dépend du registre. DOI a donc une infrastructure sociale (registres et bureaux d'enregistrement - Registration Agencies) propre. Le but est, par exemple, d'assurer la persistance des identificateurs.

## Formes générales (norme Afnor Z44-005)

Ouvrage

NOM, Prénom. Titre de l'ouvrage. Mention d'édition. Éditeur, année. Pagination. Collection. **MEIRIEU, Philippe. Faire l'école, faire la classe.** ESF, 2004. 188 p.

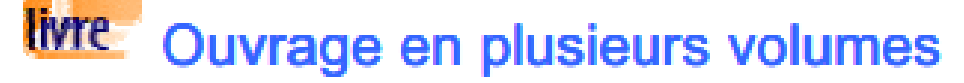

NOM, Prénom. Titre générique de l'ouvrage. Tomaison, Titre spécifique de l'ouvrage. Mention d'édition. Éditeur, année. Pagination. Collection. DUBY, Georges (dir.). Histoire de la France urbaine. 1, La Ville antique : des origines au

#### Chapitre d'un ouvrage

NOM, Prénom. Titre de l'ouvrage. Mention d'édition. Éditeur, année. Titre du chapitre, localisation dans document hôte.

MEIRIEU, Philippe. *Faire l'école, faire la classe*. ESF, 2004. p.50-55

### Formes générales (norme Afnor Z44-005)

Contribution d'un ouvrage (ex : Article d'encyclopédie signé)

**NOM, Prénom** Titre de l'article. In Titre de la monographie, Titre du volume. Editeur, année, localisation dans document hôte. Collection

**POGGI, André.** Avalanche. In *Encyclopaedia universalis*. Corpus 3, p. 1212-1214.

**PERIODIQUEArticle de périodique** 

NOM, Prénom. Titre de l'article. Titre du périodique, année, volume, numéro, pagination. **BERNHARD, Paulette.** Perspectives sur l'éducation à l'information. *Esquisse*, juin 2003,  $n^{o}28$ , p. 3-11.

## Formes générales (norme Afnor Z44-005)**Site Web**

NOM, Prénom Nom du site. [En ligne]. Éditeur, date d'édition ou de mise à jour [date de consultation]. Disponibilité et accès.

Université Laval. Bibliothèque. Site de la Bibliothèque de l'Université Laval, [En ligne].Université de Laval [Page consultée le 4 avril 2004]. Disponibilité et accès http://www.bibl.ulaval.ca/

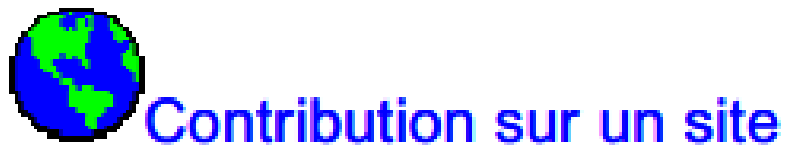

**NOM, Prénom**. Titre de la contribution. In Auteur, Prénom. *Nom du site hôte*. [En ligne]. Date d'édition ou de mise à jour [date de consultation]. Disponibilité et accès. **BORDENAVE, Marie-France.** Les classifications. In CRDP d'Aquitaine. Site des documentalistes. [En ligne]. CRDP, 1999 [consulté le 13 avril 2004]. Disponible sur : http://crdp.ac-bordeaux.fr/documentalistes/techniques\_documentaires/pbgeneraux.asp?

## Formes générales (norme Afnor Z44-005)**Cédérom, DVD-Rom**

NOM, Prénom. Titre. [Support]. Editeur/producteur, date de publication.

Description technique.

LAUGIER, André, BOSSUET, Lisette. Convaincre ses élèves de la matérialité de l'air en cycle2 et 3 : un pari qui peut être gagné

. [Document électronique]. CRDP d'Aquitaine, 2003. 1 disque optique numérique (CD-ROM) : coul., son  $+1$  livret (24 p.).

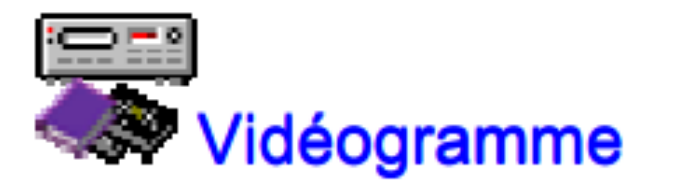

**NOM, Prénom. Titre.** Editeur/producteur, date de publication. Description technique. Collection.

DEROUET, Thierry. Tchernobyl, dix ans après. CNDP, 1996. 1 vidéocassette VHS, 54 min., coul., SECAM, sonore + 1 livret (24 p.). Images à lire.

# Présentation des références bibliographiques

#### **A. Éléments de description communs à tous les documents 1) Nom de l'auteur :**

#### **Personne physique**

Toujours ordre Nom Prénom **Ex** : Bera Matthieu

Plusieurs auteurs : indiquer tous les noms jusqu'à 3 maximum et mentionner [**et al.]** au delà de 3 noms

**Ex**: Jean-Pierre Bordier,Marie-Madeleine Fragonard,Hélène Baby [et al.]

#### **Personne morale**

= Un organisme ou une collectivité : indiquer le nom en entier

**Ex :** Comité d'histoire du ministère de la culture et des institutions culturelles<sup>23</sup>

### **2) Titre :**

L'écrire en entier et *en italique* **(ou le souligner en cas de bibliographie manuscrite)**. Titre et sous-titre éventuel sont séparés par deux points « **:** »

**Ex** : *La laïcité : évolutions et enjeux*

Pour les articles de périodiques et les parties d'ouvrage, c'est **LE TITRE GÉNÉRIQUE** , c'est à dire le titre du périodique ou le titre de l'ouvrage, qui est en *italique* **ou souligné.**

**Ex** : « Lévi-Strauss : la rature structurale », in *L'Histoire*, n°349, Janvier 2010 <sup>24</sup>

### **3) Édition :**

#### **contient le lieu d'édition et le nom de l'éditeur (à inscrire en entier), séparés par 2 points**

#### **Le lieu de l'édition**

•Indiquer le lieu et le nom de l'édition dans la langue du document

**Ex.** : Valencia : Generalitat Valenciana

•Quand il y a plusieurs lieux, indiquer le premier indiqué

•Quand il est impossible de trouver le lieu de publication, remplacer par  $[s.l.]$  (= « sine loco », sans lieu)  $25$ 

#### **Le nom de l'éditeur**

• Le nom de l'éditeur doit être écrit en entier

**Ex.** : Paris : Presses universitaires de France

• Les prénoms peuvent être abrégés ou supprimés

**Ex**. : Armand Colin >>> A. Colin

• S'il y a plusieurs éditeurs ne pas en citer plus que 3 (un seul suffit)

• Les précisions de type « Éditions », « et compagnie », « inc » doivent être supprimées

**Ex.** : Éditions du Seuil >>> Paris : Seuil

• S'il est impossible de trouver le nom de l'éditeur, le remplacer par **[s.n.]** (=« sine nomine », sans nom)

#### **4) Année d'édition ou de publication**

**Ex** : 2004

Ne pas confondre avec la date de tirage Veiller à mettre la date de l'édition utilisée (de préférence la plus récente)

#### **5) Pagination (ou nombre de pages)**

**Ex :** 204 p.

Si la référence concerne uniquement **la partie d'un document**, elle doit mentionner les pages correspondantes.

**Ex** : pour la lecture ou la consultation des pages 122 à 189, il faut indiquer p. 122-189

#### **6) Collection**

**(si le document appartient à une collection)**

Nom de la collection dans laquelle le document est publié, entre parenthèses

**Ex :** (Que sais-je ?) 28

#### Concernant les **versions électroniques des documents,**

on ajoute à la notice:

- -la mention [en ligne] après le titre.
- -l'adresse Internet ou URL (Uniform Resource Locator) entre < >
- -la date de consultation du document.

#### **Remarques :**

-Les sigles peu connus doivent être développés après une virgule . **Ex** : AFNOR, Association française de normalisation

-L'emploi d'abréviations est recommandé afin d'éviter d'alourdir le texte de la référence (voir annexe Abréviations).

**Ex** : éd. pour édition 29

**B. Modèles de notices classées par type de documents**

#### **1-1 Les ouvrages ou monographie papier a-Ouvrage cité dans sa totalité**

Auteur. *Titre de l'ouvrage*. Lieu d'édition : Éditeur, année de publication, nombre de pages. (Collection).

#### **b- Chapitre d'ouvrage**

Auteur du chapitre. Titre du chapitre. In : Auteur de l'ouvrage (à mentionner uniquement si différent de l'auteur du chapitre). *Titre de l'ouvrage*. Lieu d'édition : Éditeur, année de publication, nombres de pages. (Collection).

#### **1.2 Les ouvrages ou monographies électroniques a- ouvrage intégral**

Auteur de l'ouvrage. *Titre de l'ouvrage* [en ligne]. Lieu d'édition : Éditeur, année de publication, nombre de pages. Disponible sur : <URL> (consulté le + date).

#### **b- chapitre d'ouvrage**

Auteur du chapitre. Titre du chapitre**.** In : Auteur de l'ouvrage (si différent de l'auteur du chapitre). *Titre de l'ouvrage* [en ligne]. Lieu d'édition : Éditeur, année de publication, nombres de pages. Disponible sur : <URL> (consulté le  $\frac{1}{31}$ date).

#### **2-1 Les articles papier**

#### **a- article de dictionnaire ou d'encyclopédie imprimés**

Auteur. Titre de l'article. In :*Titre de l'ouvrage ou de l'Encyclopédie*. Lieu d'édition : Éditeur, année de publication, nombre de pages. (Collection).

#### **b-article de périodique imprimé**

Auteur. Titre de l'article . In : *Titre du périodique*. Année de publication, volume, numéro, pagination.

### **2-2 Les articles électroniques**

### **a- article d'encyclopédie ou de dictionnaire en ligne**

Auteur. Titre de l'article. In : *Titre de l'ouvrage ou de l'Encyclopédie* [en ligne]. Disponible sur : <URL> (consulté le + date).

### **b- article de périodique en ligne**

Auteur. Titre de l'article. In : *Titre du périodique* [en ligne]. Année de publication, volume, numéro, pagination. Disponible sur : < URL> (consulté  $\mathsf{le}$  + date).  $\blacksquare$  33

### **3-1 Thèses et rapports de stage papiers**

Auteur. *Titre de la thèse ou du rapport*. Thèse OU rapport en discipline. Université, année, nombre de pages.

#### **3-2 Thèses et rapports de stage électroniques**

Auteur. *Titre de la thèse ou du rapport* [en ligne]. Thèse OU rapport en discipline. Université, année, nombre de pages. Disponible sur : <URL> (consulté le + date).

#### **4-1 Texte réglementaire papier**

Auteur. Titre. In : *Intitulé du document officiel,* n° , date de publication, nombre de pages.

#### **4-2 Texte réglementaire électronique**

Titre [en ligne]. In : *Intitulé du document officiel* (ex : *Journal officiel, Bulletin officiel*…), n°, date de publication. Disponible sur : <URL> (consulté le + date).

#### **5- Normes papier**

Auteur (personne morale). In : *Titre du recueil*. Référence de la norme. Lieu d'édition : Éditeur, année de publication, nombre de pages. 35

#### **6-Références Internet (site, page de site ou document sur un site)** -**a-un site web**

Auteur ou Organisme. *Titre de la page d'accueil* [en ligne]. Date de publication ou de mise à jour ou de révision. Disponible sur : <URL> (consulté le +date).

#### **b-une page web**

#### **Les adresses URL sont celles de la ressource, non du site.**

Auteur ou Organisme. Titre de la page. In : *Titre de la page d'accueil du site* [en ligne]. Date de publication ou de mise à jour ou de révision. Disponible sur : <URL> (consulté le + date).

#### **C-dessin, photo**

Auteur. Titre du dessin ou de la photo. In : *Titre du site* [en ligne]. Date de publication ou de mise à jour ou de révision. Disponible sur : <URL> (consulté le + date).

### **7-Références de vidéogrammes**

### **a) Les cassettes vidéos (VHS)**

Auteur (réalisateur). *Titre* [VHS]. Producteur, année de production, durée de l'enregistrement. (Collection).

### **b) Les DVD ou cédéroms**

Auteur (réalisateur). *Titre* [DVD ou CD-Rom]. Producteur, année de production, durée de l'enregistrement.(Collection).

## Citations dans le texte

## Citation directe

#### • Exemple

Damasio (2008) indique que « Les sentiments de douleur ou de plaisir [...] forment le soubassement de notre esprit » (p. 9).

#### • Paraphrase

Indiquez le numéro de page lorsque vous résumez une idée provenant d'une page en particulier. Exemple : Les sentiments sont toujours présents dans l'esprit humain (Damasio, 2008, p. 9).

#### • Bibliographie

Nom de l'auteur, Initiale du prénom. (Année). *Titre du livre : soustitre*. Lieu de publication : Maison d'édition.

## Ibidem. ; Ibid. ; op. cit.

• Ibidem (abr. : Ibid.) Signifie: dans la référence précédente.

Exemples :

- Note 1. Pierre Barbaud, *Introduction à la composition musicale automatique*, Paris, Dunod, 1966
- Note 2. Pierre Barbaud, *La musique, discipline scientifique*, Paris, Dunod, 1968, p.10.
- Note 3. Ibidem. [*Renvoi au passage cité en note 2*]
- Note 4. Ibid., p. 12 [*Renvoi à l'ouvrage cité en note 2, mais à une page différente*]
- Note 5. Gilbert Amy, « Orchestre et espace », *Esprit*, n° 280, jan. 1960, p. 80.

Remarque : Si le même ouvrage doit être cité plusieurs pages plus loin, ne pas utiliser *ibidem*, mais *op. cit*. ou *loc. cit*.

### Op. cit. (opere citato)

- La locution latine *opere citato* signifie : dans l'œuvre citée.
- Il est d'usage de rappeler d'abord le nom de l'auteur ou, à défaut, le titre du document.

Exemple :

- Note 10. Gilbert Amy, *op. cit.*, p. 82.
- Note 11. Pierre Barbaud, *Introduction…, op. cit.*, p. 15. [NB: *il faut rappeler le début du titre puisqu'on a cité deux ouvrages de cet auteur]*

### loc. cit. (loco citato)

• La locution latine *loco citato* reprend une référence déjà citée en renvoyant à la même page.

Exemple :

• Note 12. Gilbert Amy, *loc. cit*. [*i.e. on renvoie à la page 82 de l'article de G. Amy*].

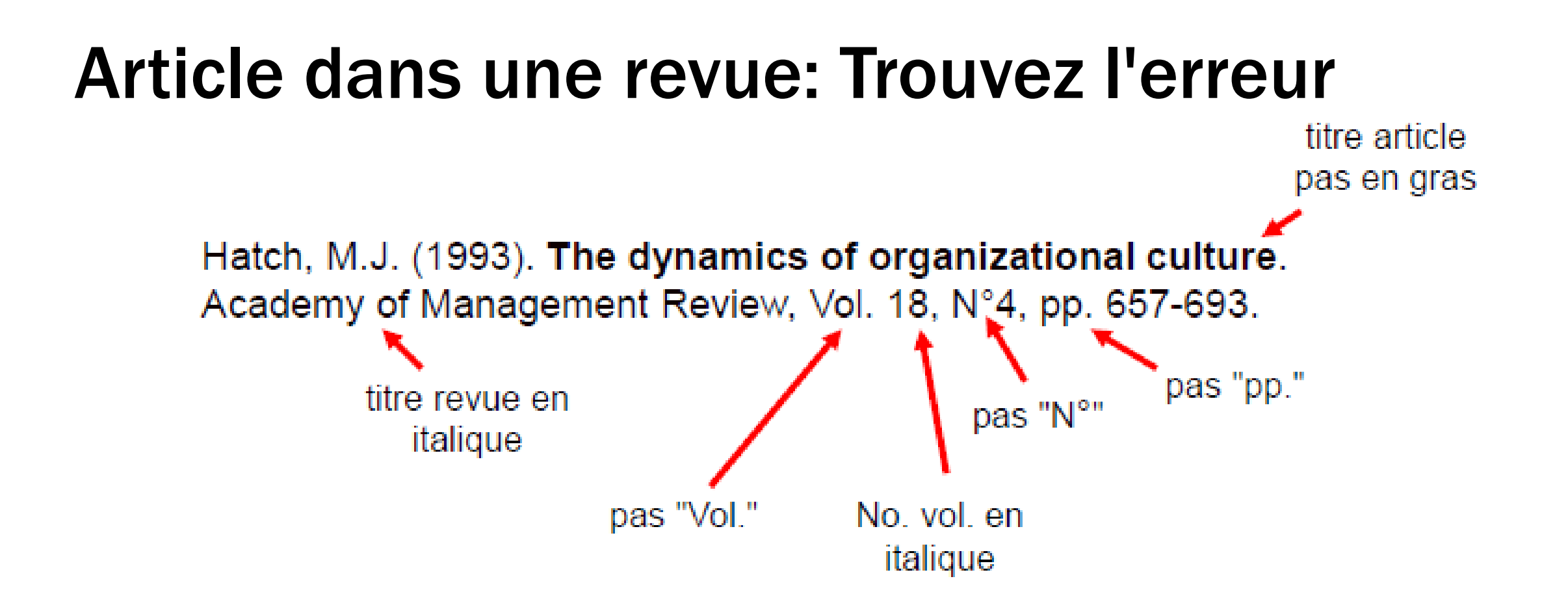

#### **JUSTE:**

Hatch, M.J. (1993). The dynamics of organizational culture. Academy of Management Review, 18, 657-693.

### Article dans un livre édité: Trouvez l'erreur

Clark, H. H., & Bangerter, A. (2004). Changing ideas about reference. In Noveck, I. & Sperber, D. (Eds.), Experimental Pragmatics (pp.25-49). Palgrave Macmillar Basingstoke.

Initiales des prénoms des éditeurs avant leur nom

[Lieu d'édition]: [Maison d'édition]

#### **JUSTE**

Clark, H. H., & Bangerter, A. (2004). Changing ideas about reference. In I. Noveck & D. Sperber (Eds.), Experimental Pragmatics (pp.25-49). Basingstoke: Palgrave Macmillan.

> mettre "pp." titre de l'ouvrage en italique

### Le lecteur n'a pas besoin de savoir où vous avez trouvé une référence

1994). Selon les contextes et les recrutements, chacun de ces types de compétences a une influence, un poids différent. Ainsi, il y a peu de temps encore, les savoirs (techniques), attestés par un titre ou un diplôme, ainsi que les savoirfaire, acquis par l'expérience professionnelle, occupaient une place primordiale dans les critères de sélection (Mathevet et Saint-Germain in Weiss, 2000).

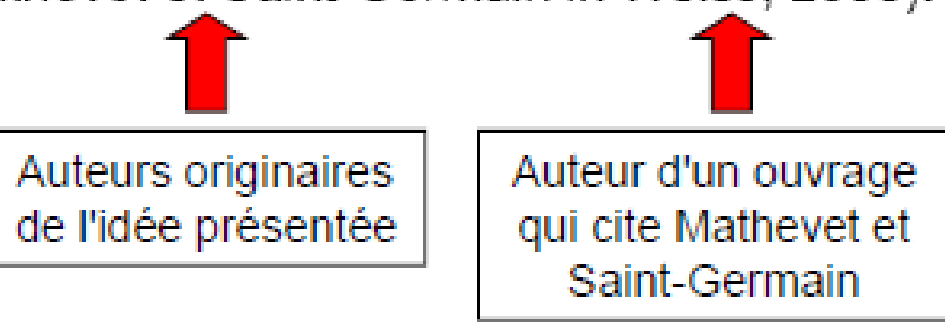

Il aurait fallu citer uniquement Mathevet et Saint-Germain dans les références, sans mention de Weiss (2000)

# L'écriture

## L'écriture

Restez simples et clairs (coupez, coupez, coupez)

- Relisez-vous (plusieurs fois)
- Donnez votre texte à relire
- Ecoutez les critiques des autres
- N'hésitez pas à restructurer

Donnez à votre lecteur envie de vous lire !!!

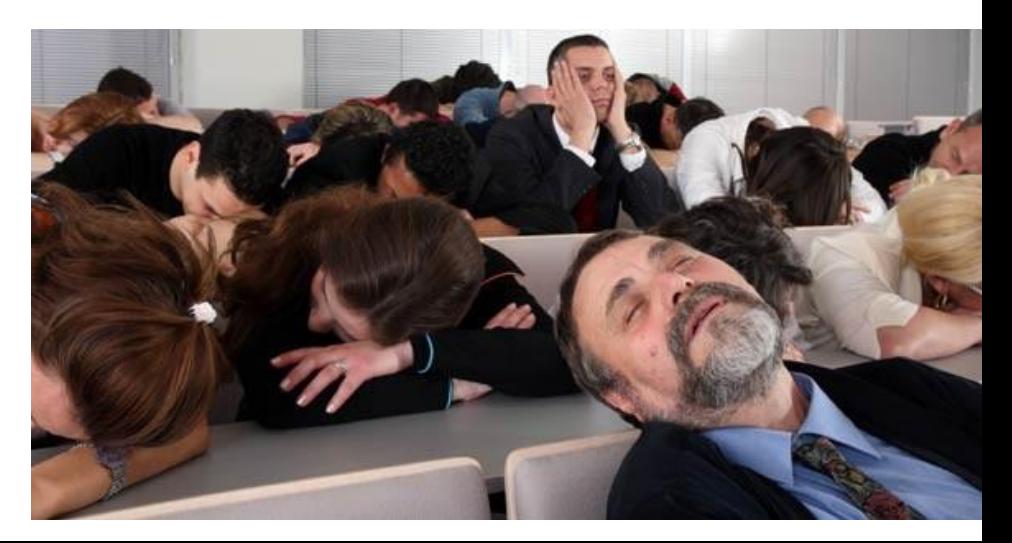

### Exemple de simplification

• Lorsque l'on parle de travail posté, cela implique des horaires de travail atypiques qui peuvent avoir certains avantages, mais aussi présenter certains inconvénients. (24 mots)

• Le travail posté implique des horaires de travail atypiques, qui comportent des avantages mais aussi des inconvénients. (17 mots)

## Exemple de simplification

• Il convient de citer ici les célèbres théories de Allport et Postman (1947) considérés comme les pères fondateurs du domaine de recherche sur les rumeurs. Ceux-ci ont tenté de réduire le phénomène des rumeurs à des expériences systématiques afin d'en comprendre les processus et, surtout, afin de rendre la rumeur mesurable et, par conséquent, contrôlable. (55 mots)

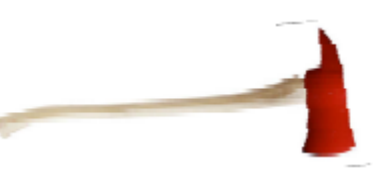

• Allport et Postman (1947) ont effectué les premiers travaux sur les rumeurs. Ils ont étudié les rumeurs de façon expérimentale afin de les mesurer, de comprendre les processus impliqués et de les contrôler. (34 mots)